# **Wissenschaftliches Arbeiten mit LATEX**

### **Literaturverzeichnisse**

Daniel Borchmann und Tom Hanika

2015-12-07

**c**oo

# Ziele

- **Manuelle Erstellung von Literaturverzeichnissen in LATEX**
- **Automatische Erstellung mittels BibTEX**
- **Anpassung von Zitier- und Verzeichnisstilen mit BiblATEX**

### Manuelle Erstellung

#### Manuelle Erstellung

# Die Grundidee

- Formatierung des Literaturverzeichnisses innerhalb der Umgebung thebibliography
- <span id="page-1-0"></span>Form[atierung](#page-1-0) [d](#page-1-0)er einzelnen Einträge mit \bibitem

```
\begin{thebibliography}{LongestKey}
\bibitem[Label]{Key} Autor. \newblock Titel.
 \newblock Verlag, Jahr.
```
\end{thebibliography}

▶ Zitieren im Text mittels \cite{Key}

```
Für mehr Details, siehe~\cite{Key}.
```
#### Manuelle Erstellung

# Probleme

- **Aufwendig** 
	- Jede Referenz muss einzeln formatiert werden
	- Verwendete Referenzen müssen manuell zusammengestellt werden
	- Manuelle Sortierung
- $\blacktriangleright$  Unflexibel
	- Änderung der Verzeichnis-Formatierung?
	- Änderung der Zitat-Formatierung?
	- Hinzufügen und Löschen von Quellen?
- Fehleranfällig

**BibT<sub>E</sub>X** 

### **BibT<sub>F</sub>X**

# Möglichkeiten

- Automatische Erstellung von thebibliography-Umgebungen
- Automatische Sortierung
- Automatische Formatierung nach vordefinierten Stilen
- Verwendung von separaten Paketen zur Anpassung der Zitat-Stile.

Autoren: Leslie Lamport, Oren Patashnik, 1985

### BibT<sub>F</sub>X

# BibTEX-"Datenbanken"

- ▶ Zur Verwendung von BibTEXmüssen die Literaturquellen in einer "BibTFX-Datenbank" abgelegt werden.
- <span id="page-3-0"></span>Dies ist ein[e Te](#page-3-0)xtdatei in einem bestimmten Format

```
@article{Key,
 title = {Was soll das alles?},
 author = {John Doe and Otto Normalverbraucher},
 journal = {Zeitschrift der Zukunft},
 year = {2015},publisher = {Fantasy Press},
}
```
Formate @article, @book, @proceedings, @inproceedings, @misc, …

#### **BibT<sub>F</sub>X**

## Aufruf

▶ In der LATFX-Datei, an der Stelle, an der das Literaturverzeichnis liegen soll:

```
\bibliography{quellen1.bib,quellen2.bib}
\bibliographystyle{plain} % 'plain' ist der Stil
```
- Aufruf LATEX, dann BibTEX, dann LATEX (zwei Mal)
	- \$ pdflatex myfile.tex
	- \$ bibtex myfile
	- \$ pdflatex myfile.tex
	- \$ pdflatex myfile.tex
		- Erster Aufruf extrahiert alle Quellen aus dem Dokument
		- Aufruf von BibTEX formatiert und sortiert die verwendeten Referenzen
		- ▶ Nächster Aufruf von LATEX für Literaturverzeichnis ein
		- **Letzter Aufruf von LATEX fügt Quellenzitate ein**
- Wird meist automatisch von der Entwicklungsumgebung gemacht

#### BibT<sub>E</sub>X

## Woher BibT<sub>F</sub>X-Einträge bekommen?

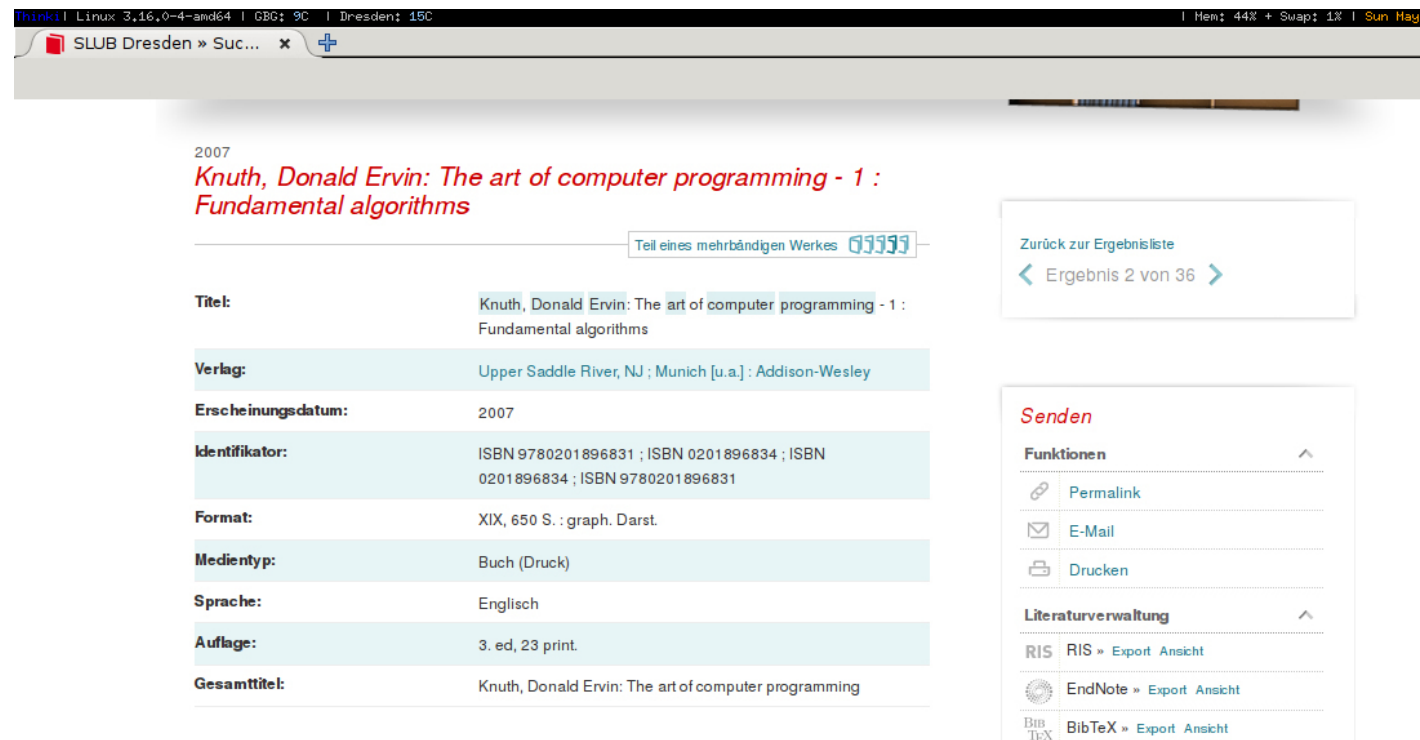

**B** RefWorks Social Media

#### **BibT<sub>F</sub>X**

### Pakete und Stile

Es gibt viele ( $> 295$ ) BibT<sub>F</sub>X-Stile:

- plain, acm, apa, astron, chicagoa, humanbio, humannat, …
- ▶ Harvard: agsm, dcu, ...
- Naturwissenschaften: abbrnat, plainnat, unsrtnat
- …

### Was bleibt?

Zum Quellenverweis im Text wird immer noch der Befehl \cite verwendet!

Für die Anpassung von Quellenverweisen gibt es eine Vielzahl von Paketen

- natbib für naturwissenschaftliche Arbeiten
- harvard für vorrangig geisteswissenschaftliche Arbeiten
- jurabib für juristische Texte
- …

### BibT<sub>E</sub>X

# Nachteile

- BibTEX bestimmt nur die Formatierung des Literaturverzeichnisses, nicht der Quellenverweise
	- Widerspricht dem Prinzip der Trennung von Inhalt und Form
- **Anpassung von BibTFX-Stilen sehr aufwendig (eigene** Programmiersprache, in Postfix-Notation)
- Unterstützung für UTF-8 fehlt (kleine Abhilfe: bibtex8)

### BibLATEX und Biber

#### BibLAT<sub>E</sub>X und Biber

Möglichkeiten

- ▶ Verwendung von bereits bestehenden BibTEX-Datenbanken
- Anpassung und Definition der Formatierung von Literaturverzeichnis und Quellenverweisen
- Unterstützung von UTF-8
- **>** "Einfache" Anpassung bereits bestehender Stile

#### BiblAT<sub>F</sub>X und Biber

## Verwendung

- In der Präambel das Paket biblatex einbinden
- Formatierungsoptionen werden dem Paket übergeben

\usepackage[maxnames=2, style=numeric-comp, isbn=false, backend=bibtex] {biblatex}

- Maximal zwei Autoren pro Quelle
- Verwende Zahlen für die Quellen, sortiert und zusammengefasst
- ▶ Zeige keine ISBN an

Übersetzung wie bei BibTFX

- $\triangleright$  sehr viele Optionen, siehe Dokumentation von BiblATFX
	- \$ texdoc biblatex

### BibLATEX und Biber

Verwendung

- > Zitierung mittels \cite, \parencite, \footcite, oder \autocite
- Weitere stilabhängige Zitierungskommandos verfügbar
- Angabe von BibTFX-Datenbanken mit \addbibresource
- Ausgabe des Literaturverzeichnisses mit \printbibliography

## Beispiel

```
\documentclass{scrartcl}
\usepackage[backend=bibtex,
            style=alphabetic,
            backref=true,
            autocite=footnote,
            sorting=nty,
            backend=bibtex]{biblatex}
\addbibresource{mybibtexfiles.bib} % mit Endung .bib
```

```
\begin{document}
```

```
Es gibt unendlich viele Primzahlen~\autocite{Euklid}.
```

```
\printbibliography
```
\end{document}

#### BibLATEX und Biber

BibLTFX-Stile

- <span id="page-8-0"></span>numeric, [nume](#page-8-0)ric-comp, alphabetic für einfache Literaturverzeichnisse
- authortitle, authoryear, … für Literaturangaben im Harvard-Stil
- juradiss, authoryear-dw, … (in den jeweiligen Paketen) für Literaturangaben in juristischen und geisteswissenschaftlichen Texten
- ▶ Paket biblatex-trad für einige "klassische" BibTFX-Stile (trad-plain, trad-unsrt, …)

```
…
```
# **Backends**

### Problem

Unterstützung von UTF-8?

### Lösung: biber

- neues Backend biber als Ersatz für bibtex
- **F** implementiert in Perl (und damit portabel)
- Unterstützung von UTF-8
- Unterstützung von erweiterten Formaten
- $\blacktriangleright$  "Nachteil": langsamer als bibtex

### Verwendung

\usepackage[backend=biber]{biblatex}

(oder auch ohne Angabe der Option backend)